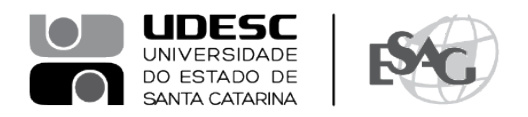

## **PORTARIA INTERNA DA ESAG Nº 029, DE 29/06/2023**

O DIRETOR GERAL DO CENTRO DE CIÊNCIAS DA ADMINISTRAÇÃO E SOCIOECONÔMICAS – ESAG, no uso de suas atribuições,

## **R E S O L V E:**

Art. 1º DESIGNAR os professores abaixo mencionados, para constituírem Comissão Examinadora de defesa pública de dissertação, do Curso de Mestrado Profissional em Administração, área de concentração em Gestão Estratégica, linha de pesquisa Gestão, Inovação e Empreendedorismo, do mestrando **Doreni Isaias Caramori Junior**, intitulada "Framework para gestão de crises: proposta para o setor de eventos pós-Covid-19", no dia 07 de julho de 2023, às 11:00, a ser realizada presencialmente na sala 08 da ESAG e virtualmente:

- Prof.ª Dannyela da Cunha Lemos, Dr.ª (Presidente/Orientador);
- Prof. Mário César Barreto Moraes, Dr. (Membro); e
- Prof.ª Ana Maria Figueiredo Biselli Aidar, Dr.ª (Membro Externo).

Art. 2º Esta Portaria entra em vigor nesta data.

Florianópolis, 29 de junho de 2023.

**Prof. Dr. Marcus Tomasi** Diretor Geral da ESAG *(assinada digitalmente)*

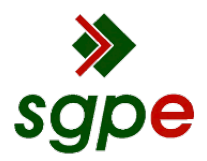

**Assinaturas do documento**

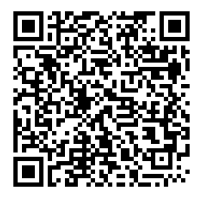

## Código para verificação: **S816FL0K**

Este documento foi assinado digitalmente pelos seguintes signatários nas datas indicadas:

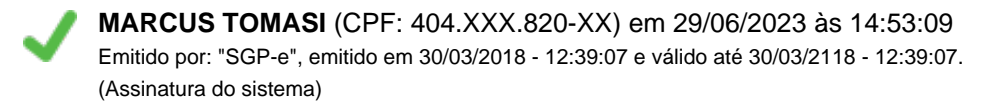

Para verificar a autenticidade desta cópia, acesse o link https://portal.sgpe.sea.sc.gov.br/portal-externo/conferenciadocumento/VURFU0NfMTIwMjJfMDAwNDA3NDNfNDA4MDNfMjAyMl9TODE2RkwwSw== ou o site https://portal.sgpe.sea.sc.gov.br/portal-externo e informe o processo **UDESC 00040743/2022** e o código **S816FL0K** ou aponte a câmera para o QR Code presente nesta página para realizar a conferência.